# The Tube (Final 2022)

# [Download](http://evacdir.com/elieviate/ZG93bmxvYWR8dEQ0TldaemFIeDhNVFkxTkRVMU9UY3dNbng4TWpVNU1IeDhLRTBwSUZkdmNtUndjbVZ6Y3lCYldFMU1VbEJESUZZeUlGQkVSbDA.castellano?VGhlIFR1YmUVGh/facilities/lymphangiogram/concealing)

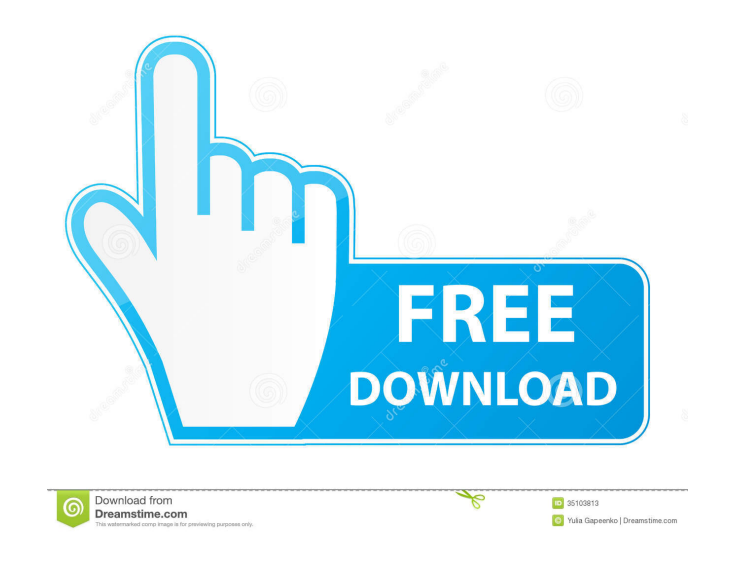

**The Tube Crack+ Activation Code With Keygen [32|64bit]**

The Tube Activation Code is a tiny and portable software application that you can use to set up encrypted tunnels and transmit data from a client (like a web server or an email client) to a remote server (like a proxy serv Microsoft Outlook, POP3, IMAP, SMTP, and others. No installation needed Thanks to the fact that there is no setup pack involved, you can drop the program files in any part of the hard drive and just click the executable to minimum effort and no previous installers. Plus, it doesn't modify Windows registry settings. Non-intrusive app with systray minimization Once launched, it creates an icon in the taskbar notifications area and gets minimiz performing other actions which would interrupt your normal PC activity. Seamlessly create and manage SSH connections and tunnels The interface is quite intuitive, permitting even less experienced users to quickly figure ou and port, user login and password, along with the preferred encryption algorithm between Blowfish, AES and 3DES. The Tube lets you set up as many SSH connections was you want, edit their properties from the main applicatio with one click. Similarly, you can set up tunnels by entering the local and remote port together with the remote bost, edit these parameters later, delete any entry, and toggle their activation status. Evaluation and concl a good response time to user commands and used low CPU and RAM. To conclude, The Tube delivers a speedy, effective and easy-to-use method for creating SSH connections to send encrypted data over the Internet, and it can be The Tube is a

[file] [-f] [number of bytes] [file] [number of bytes] [file] [-m] [string] [file] [ile] [number of bytes] [file] [-e] [number of bytes] [file] [-e] [number of bytes] [file] [-d] [number of bytes] [file] [-c] [number of by [KEYMACRO] is a command-line tool for generating a MAC or key for files in hex or base64. It can use any secret string for a key, or generate an automatically generated key from a file with random data. This tool is used p displays the directory structure. [-H] lists the available help pages. [-X] displays a command line help. [-d] displays the MAC algorithm for the given hash type. [-s] displays the MAC algorithm for the given hash type. [generated with the preferred key algorithm. [-h] displays help for the 1d6a3396d6

## **The Tube Crack [Mac/Win]**

Generate a MAC from a secret or key. SYNOPSIS: [KEYMACRO] [-V] [-S] [-H] [-X] [-d] [-s] [-i keyfile] [-p] [-o keyfile] [-y] [-h] [-m string] [-e] [hash] [file] [-c] [hash] [file] [-a] [hash] [file] [-t] [hash] [file] [-h] [-l] [secret] [file] [number of bytes] [file] [-w] [number of bytes] [file] [-d] [number of bytes] [file] [-p] [number of bytes]

#### **The Tube**

The Tube is a tiny and portable software application that you can use to set up encrypted tunnels and transmit data from a client (like a web server or an email client) to a remote server (like a proxy server) in a secured POP3, IMAP, SMTP, and others. No installation needed Thanks to the fact that there is no setup pack involved, you can drop the program files in any part of the hard drive and just click the executable to launch The Tube. A previous installers. Plus, it doesn't modify Windows registry settings. Non-intrusive app with systray minimization Once launched, it creates an icon in the taskbar notifications area and gets minimized there. This way, it would interrupt your normal PC activity. Seamlessly create and manage SSH connections and tunnels The interface is quite intuitive, permitting even less experienced users to quickly figure out the works of The Tube. You ca password, along with the preferred encryption algorithm between Blowfish, AES and 3DES. The Tube lets you set up as many SSH connections was you want, edit their properties from the main application window, remove any one you can set up tunnels by entering the local and remote port together with the remote host, edit these parameters later, delete any entry, and toggle their activation status. Evaluation and conclusion We haven't come acros user commands and used low CPU and RAM. To conclude, The Tube delivers a speedy, effective and easy-to-use method for creating SSH connections to send encrypted data over the Internet, and it can be handled by anyone with line, powerful encryptions algorithms and enables

#### **What's New in the The Tube?**

The Tube is a tiny and portable software application that you can use to set up encrypted tunnels and transmit data from a client (like a web server or an email client) to a remote server (like a proxy server) in a secured POP3, IMAP, SMTP, and others. No installation needed Thanks to the fact that there is no setup pack involved, you can drop the program files in any part of the hard drive and just click the executable to launch The Tube. A previous installers. Plus, it doesn't modify Windows registry settings. Non-intrusive app with systray minimization Once launched, it creates an icon in the taskbar notifications area and gets minimized there. This way, it would interrupt your normal PC activity. Seamlessly create and manage SSH connections and tunnels The interface is quite intuitive, permitting even less experienced users to quickly figure out the works of The Tube. You ca password, along with the preferred encryption algorithm between Blowfish, AES and 3DES. The Tube lets you set up as many SSH connections was you want, edit their properties from the main application window, remove any one you can set up tunnels by entering the local and remote port together with the remote host, edit these parameters later, delete any entry, and toggle their activation status. Evaluation and conclusion We haven't come acros user commands and used low CPU and RAM. To conclude, The Tube delivers a speedy, effective and easy-to-use method for creating SSH connections to send encrypted data over the Internet, and it can be handled by anyone with for Windows, featuring a highly intuitive user interface. It can be run directly from the Start Menu and uses the system tray icon to facilitate FTP connections. It can be used to quickly upload files from FTP servers. It connection settings and options you want.

### **System Requirements For The Tube:**

Compatible with Windows 7, Vista, XP and 2000/NT Minimum CPU: 800 MHz; Memory: 512 MB RAM; Minimum hard drive space: 200 MB Graphics card: DirectX 8.1 or later with Shader Model 4.0 DirectX: DirectX 8.1 or later Keyboard & compatible video card with 32-bit display Additional software may be required to install from outside the Store, and are

#### Related links:

<https://ksvgraphicstt.com/athlete-039s-database-gold-crack-free-license-key-win-mac-march-2022/> [https://koenigthailand.com/wp-content/uploads/2022/06/Smart\\_Menu.pdf](https://koenigthailand.com/wp-content/uploads/2022/06/Smart_Menu.pdf) [http://yolomatch.com/upload/files/2022/06/N3uRJd8hNajN3T5lWw5s\\_07\\_95370ddd51bacfdb963abd9c75bb9ac5\\_file.pdf](http://yolomatch.com/upload/files/2022/06/N3uRJd8hNajN3T5lWw5s_07_95370ddd51bacfdb963abd9c75bb9ac5_file.pdf) [http://xn----7sbahcaua4bk0afb7c9e.xn--p1ai/cw\\_player-crack-download-april-2022/](http://xn----7sbahcaua4bk0afb7c9e.xn--p1ai/cw_player-crack-download-april-2022/) <https://enricmcatala.com/pomotimah-crack-free/> [https://multipanelwallart.com/wp-content/uploads/2022/06/123\\_Hidden\\_Sender.pdf](https://multipanelwallart.com/wp-content/uploads/2022/06/123_Hidden_Sender.pdf) [https://allsporters.com/upload/files/2022/06/TgnE48RB249x8uueyYqf\\_07\\_95370ddd51bacfdb963abd9c75bb9ac5\\_file.pdf](https://allsporters.com/upload/files/2022/06/TgnE48RB249x8uueyYqf_07_95370ddd51bacfdb963abd9c75bb9ac5_file.pdf) <http://mysquare.in/?p=7827> [https://www.sdssocial.world/upload/files/2022/06/OajuZ1LablQwTQvkQz1Y\\_07\\_dddeb36f4f3f734ca1ac6c8d36f768e7\\_file.pdf](https://www.sdssocial.world/upload/files/2022/06/OajuZ1LablQwTQvkQz1Y_07_dddeb36f4f3f734ca1ac6c8d36f768e7_file.pdf) <https://horzzes.com/hd-dvd-blu-ray-stream-extractor-crack-free-updated/> <https://mymuzu.com/2022/06/07/data-utensil-1-0-1493-2887-crack/> [http://campustoast.com/wp-content/uploads/2022/06/Free\\_Icon\\_Maker.pdf](http://campustoast.com/wp-content/uploads/2022/06/Free_Icon_Maker.pdf) <https://tarpnation.net/htmlpower-keygen-x64-latest/> <http://mytown247.com/?p=40297> <https://alaquairum.net/charlemagne-bold-crack-3264bit/> <http://yarekhorasani.ir/?p=188969> <https://blankbookingagency.com/?p=239413> <https://endersfamilyblog.com/jannatul-baqi-screensaver-crack-free-registration-code-free-download-pc-windows/> <http://armina.bio/?p=10165> <https://bryophyteportal.org/frullania/checklists/checklist.php?clid=11340>